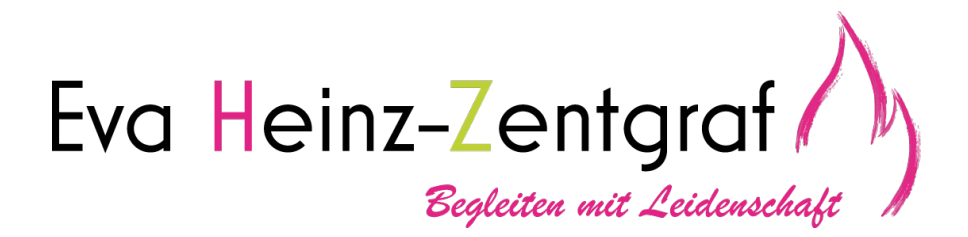

…bringt Farbe ins Steuer-Wirrwarr!

## **Hinweise zum Markieren von Gesetzestexten**

Im Bereich der Steuertexte müssen wir mit einer Struktur arbeiten, um uns schnelleren Zugang zu den wirklich wichtigen Details zu verschaffen. Denn Zeit ist unser größter Gegner in den Klausuren! Was die Markierungen betrifft, bietet sich meines Erachtens folgende Vorgehensweise an:

Markieren Sie die Tatbestandsmerkmale der einzelnen Normen, die Rechtsfolgen und die Ausnahmen jeweils in unterschiedlichen Farben.

Wir arbeiten mit fünf Farben! …und wenn möglich bitte mit der dünnen Seite des Textmarkers, damit nichts durchdrückt und sich die unterschiedlichen Farben nicht vermischen. Sie dürfen auch gerne mit einem Lineal arbeiten

- 1. Für die allgemeinen Tatbestandsmerkmale empfehle ich Ihnen die gelbe Farbe, da diese am wenigstens optisch aufträgt und am wenigsten auf die Rückseite der Gesetzestexte durchdrückt.
- 2. Für Besonderheiten, Ausnahmen, schwierige Sachverhalte und die Quintessenz des Paragrafen – nutzen Sie bitte ein Pink. Die Farbe sticht ins Auge, somit kommen Sie nicht mehr dazu Sachverhalte oder Besonderheiten zu überlesen.
- 3. Worte wie "soweit, wenn, insbesondere, ist, kann, innerhalb, muss, sollte, auch, …" werden in giftigem Grün markiert.
- 4. Zeitliche Informationen wie 30 Tage, 1 Monat und auch Zahlen wie Eurobeträge, Prozente etc. werden orangefarben markiert.
- 5. In Grau können Sie sich Verweise auf andere Paragraphen, Querverweise und Eselsbrücken markieren.

Achten Sie vor allem von Anfang an darauf, sich gerne wie bereits beschrieben eine Struktur bei dem Durcharbeiten und Markieren der Gesetzestexte anzutrainieren und nicht alles in einheitlichem Neon-Gelb zu markieren. Ebenso sollten Sie übermäßig markierte Gesetzestexte vermeiden.